# **CHANGE OF COURSE**

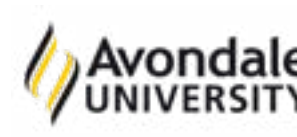

## REQUEST

 $\overline{\phantom{a}}$ 

### **NOTE: No tuition refund after relevant census day. Commonwealth Supported Place (CSP) or FEE-HELP do not transfer to a new course. If you are eligible for a CSP for this course you will be considered in the process of rounds of offers.**

Submit form by one of the following methods:

**|** By email to **[studentadmin@avondale.edu.au](mailto:studentadmin%40avondale.edu.au%20?subject=Change%20of%20Course%20Form)** from your student email account

**|** In person to Student Administration Services (Lake Macquarie Campus) or School of Nursing (Sydney Campus)

## PERSONAL DETAILS

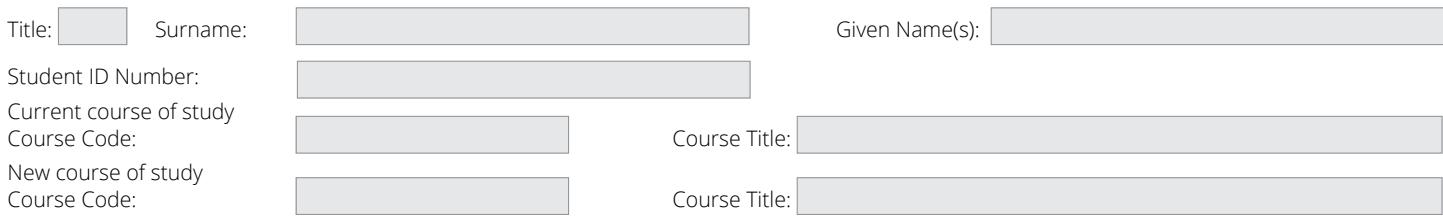

## **Please make the following changes to my current enrolled units:**

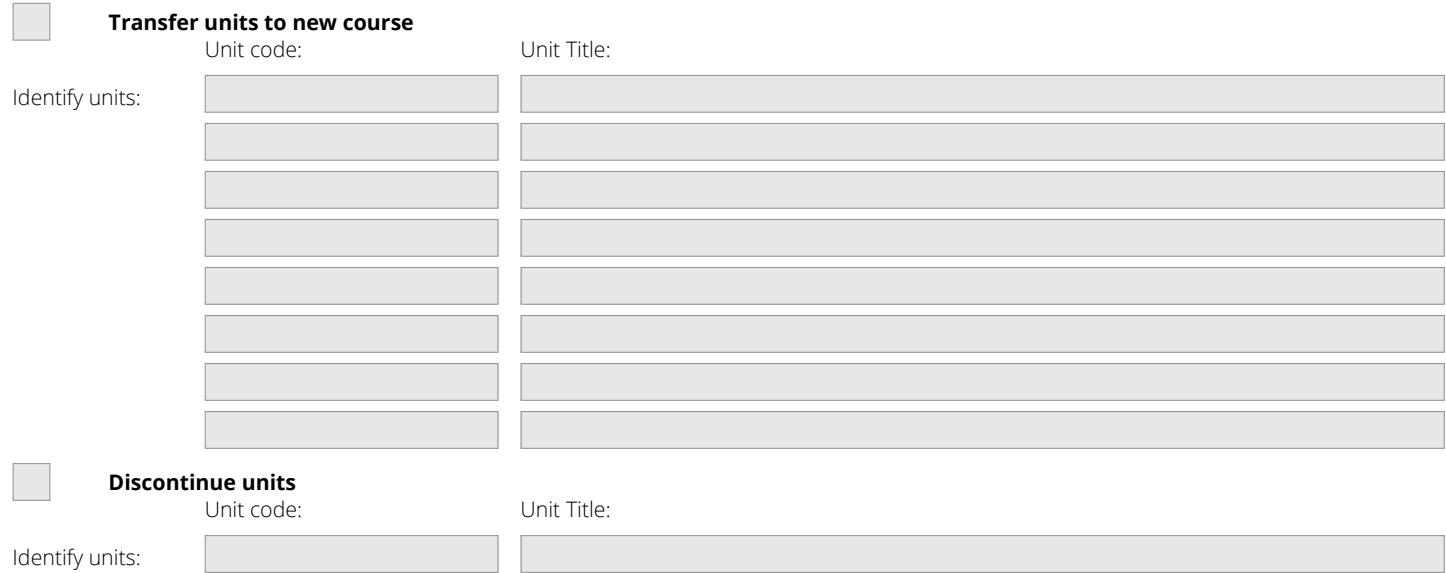

#### **I request that this amendment be made to my academic program**

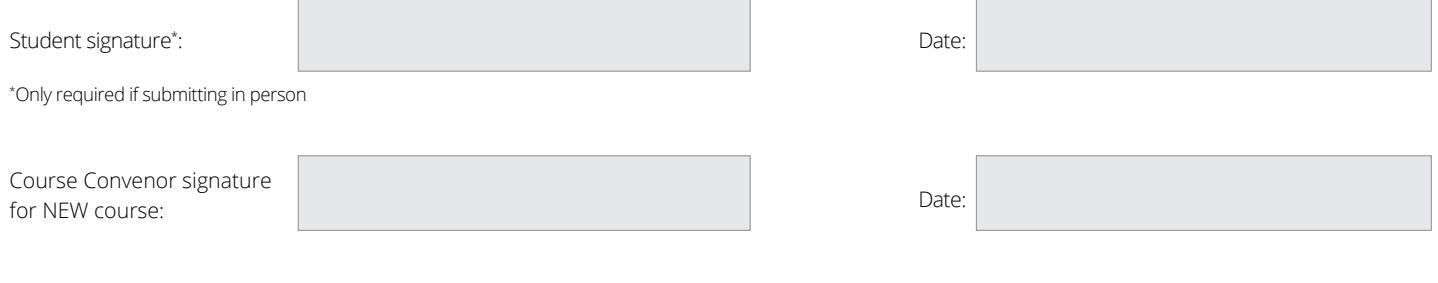

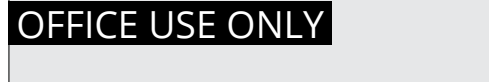

Signature of processor: \_\_\_\_\_\_\_\_\_\_\_\_\_\_\_\_\_\_\_\_\_\_\_\_\_\_\_\_\_\_\_\_\_\_\_\_\_\_\_\_\_\_\_\_\_\_\_\_\_\_\_\_\_\_\_\_\_\_\_\_\_\_\_\_\_\_\_\_\_\_\_\_\_\_\_\_\_\_\_\_\_\_\_\_Date: \_\_\_\_\_\_\_\_\_\_\_\_\_\_\_\_\_\_\_\_\_\_\_\_\_\_\_